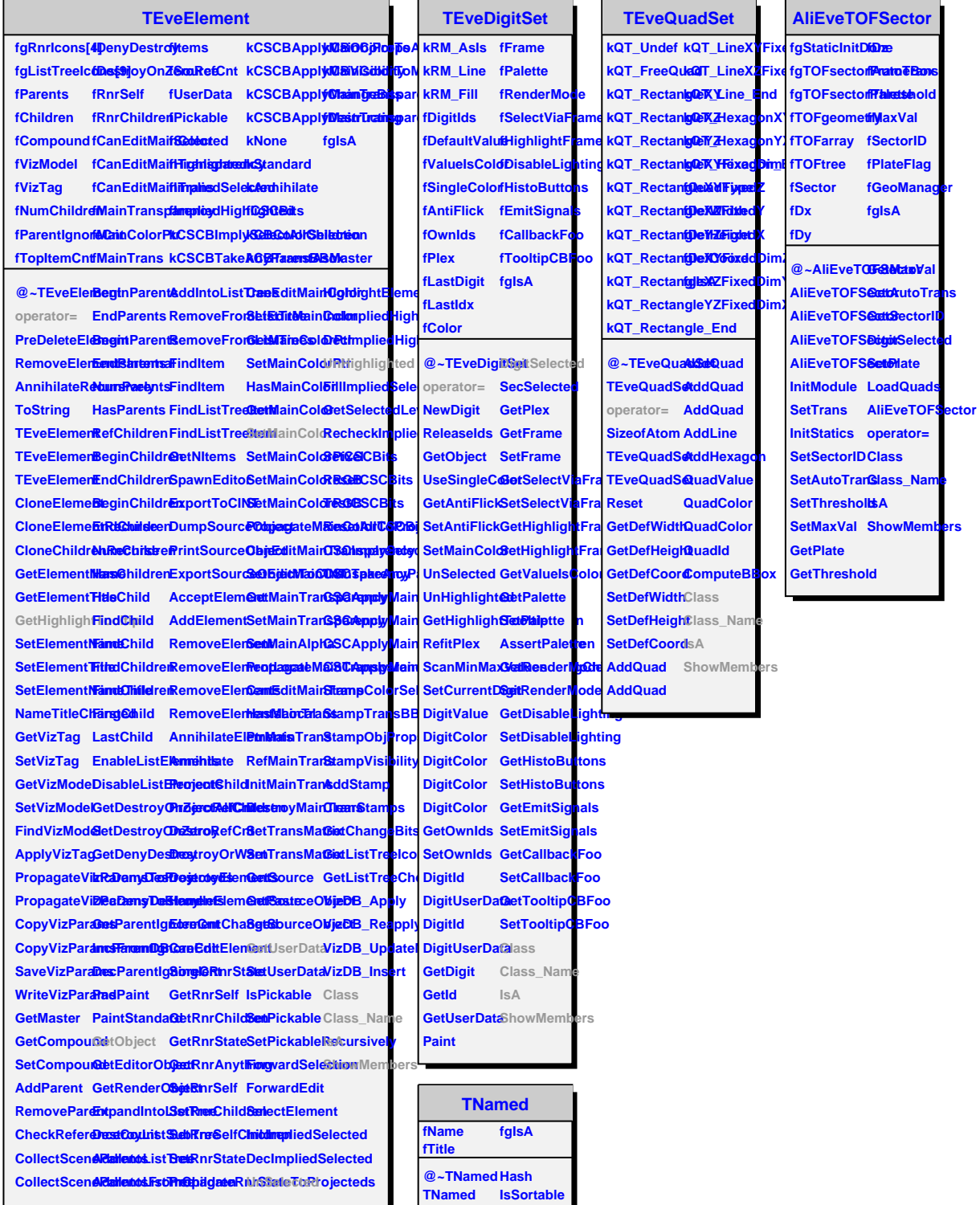

**TNamed SetName**

**SetNameTitle SetTitle Print Sizeof Class\_Name**

**Compare Class Copy FillBuffer IsA GetName ShowMembers**

**TNamed TNamed operator= ls Clear Clone**

**GetTitle**